## *COSC 122 Computer Fluency*

*Debugging*

**Dr. Ramon Lawrence University of British Columbia Okanagan ramon.lawrence@ubc.ca**

#### *Key Points*

1) Debugging is the act of finding and correcting errors in a system.

2) All users need to know the general debugging steps due to the complexity of computer systems.

3) A common reason for computer errors is our lack of precision in specifying instructions to the computer.

Page 2

COSC 122 - Dr. Ramon La

#### *Computers are Dumb… so We Must be Precise*

Computers have no knowledge or intelligence unless they are programmed with it.

When talking with people, we assume knowledge and the ability to reason out errors or missing details when communicating.

Computers hate imprecision and cannot handle it by default. Programmers often write applications to detect simple, common imprecise statements and fix them (but not always).

Page 3

COSC 122 - Dr. Ramon Lav

COSC 122 - Dr. Ramon Lawrence

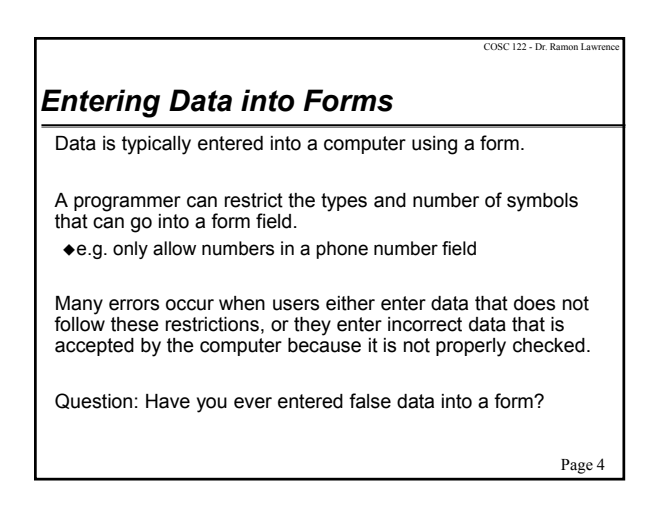

## *Debugging: What's the Problem?*

*Debugging* is the process of determining why a system does not work properly.

We perform debugging all the time in daily life, usually to fix problems with other systems and tools we interact with (cars, lights, appliances, electronics, our own bodies, etc.).

Debugging is a little different with computers and information technology because *usually* it is not a component failure that is the source of the problem. More commonly, it is our interaction and limited understanding of how the computer works.

Page 5

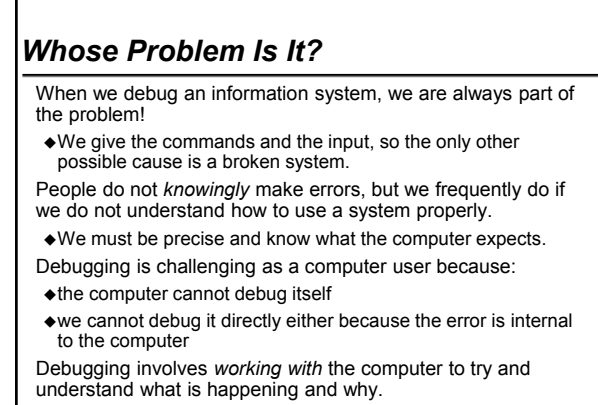

Page 6

COSC 122 - Dr. Ramon Law

## *Debugging: Solving a Mystery*

Debugging is very similar to solving a mystery.

- To discover and solve the problem we ask questions like:
- ◆Do I need more clues?
- ◆ Are my clues reliable?
- What is a theory to explain the problem?
- How can I test if my theory is correct?

Like solving mysteries, the only way to get good at debugging is practice and gaining experience about common problems and solutions.

Page 7

COSC 122 - Dr. Ramon Lawrence

COSC 122 - Dr. Ramon La

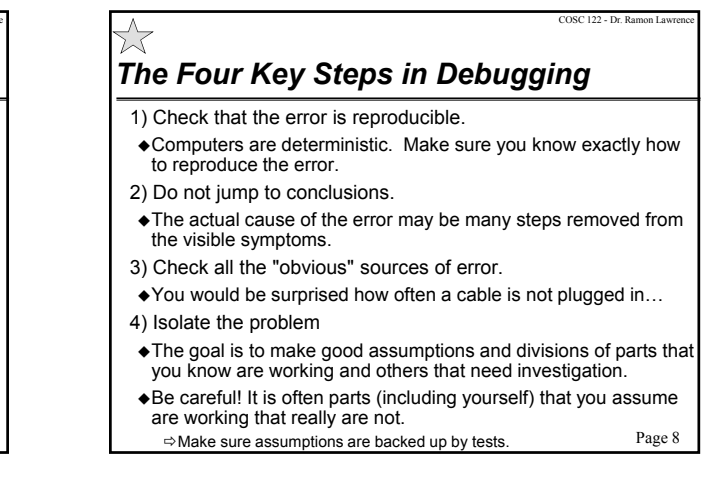

# *Debugging HTML Web pages*

How to debug HTML web pages according to the 4 steps:

- 1) Reproduce errors This is easy. Every time you reload or refresh the page, you should see the same errors.
- 2) Do not jump to conclusions Although there are bugs in web browsers, it is vastly more likely that the HTML document contains errors. Focus your attention there.
- 3) Obvious sources of errors One "obvious" source of errors is non-matching open and closed tags. As you gain experience, more errors become obvious.
- 4) Isolate the problem An HTML document is processed starting at the beginning, so try to fix errors at the start of the document first then work down.

Page 9

COSC 122 - Dr. Ramon Lay

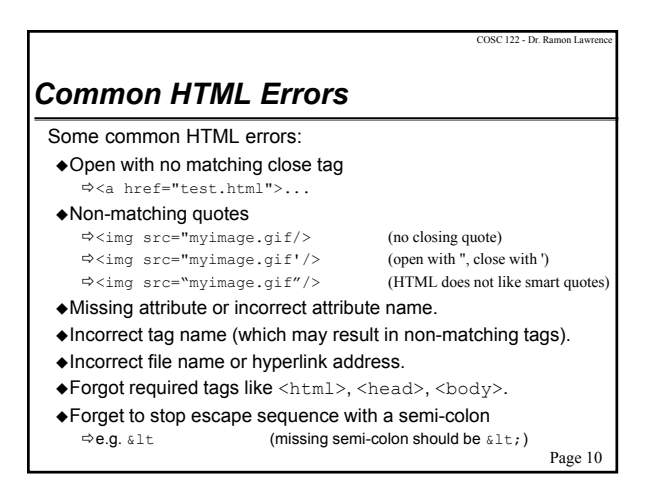

### Page 11 *Aside: The Cost of Debugging* When developing a computer system or application, the process of testing and debugging is extremely costly. Most software requires 40% of the total time, cost, and effort to debug and fix problems in the system. Even so, many errors go unnoticed until the system is used. To make software development more efficient and less costly, *software engineering* principles and techniques are followed. Although building software is harder than building a bridge due to its complexity, software engineers continually strive to make software development better.

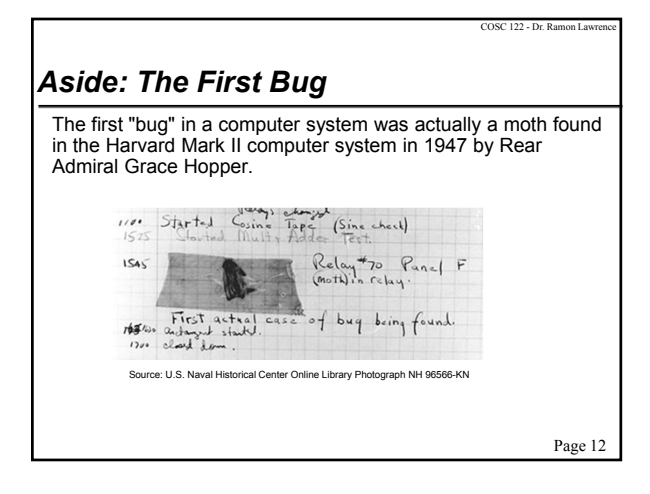

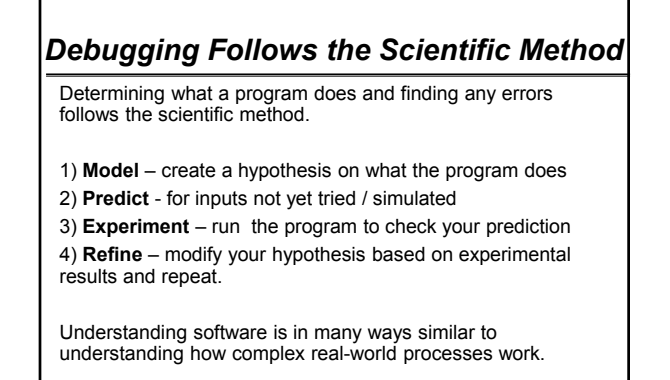

Page 13

COSC 122 - Dr. Ramon L

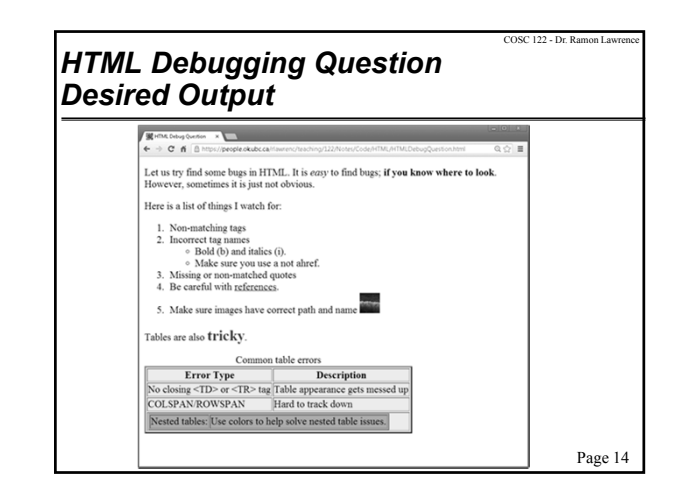

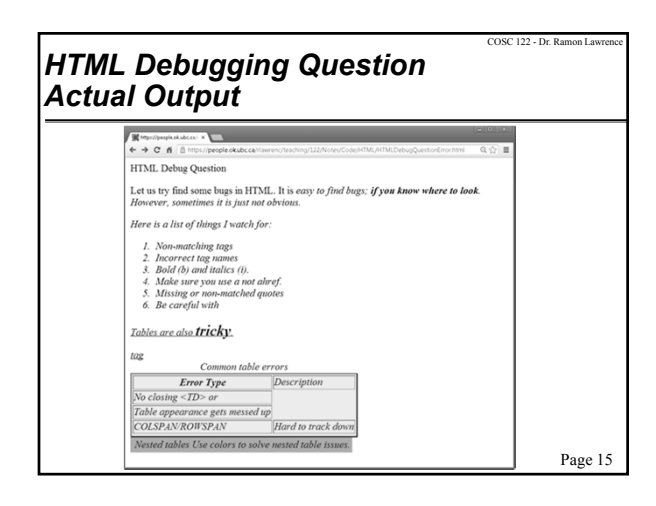

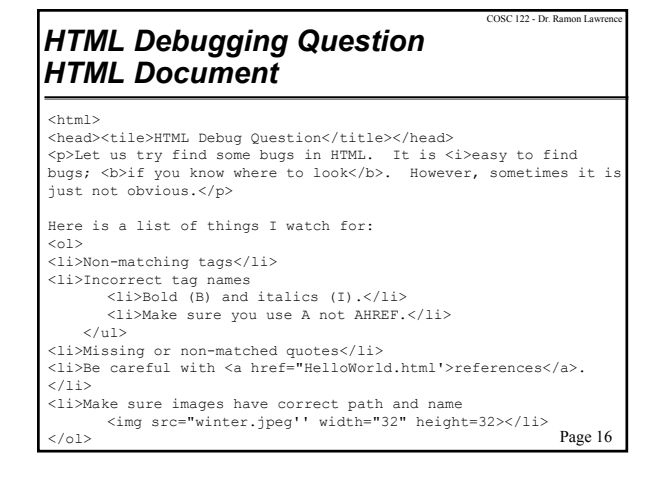

### *HTML Debugging Question HTML Document (2)*

<p>Tables are also <b style="font-size:150%; color:redd">tricky</b>.</p> <table border=2 style="background-color:yellow"> <caption>Common table errors</caption> <tr><th>Error Type</th><td>Description</td></tr> <tr><td>No closing &ltTD&gt; or <TR> tag</td><td>Table appearance gets messed up</td></tr> <tr><td>COLSPAN/ROWSPAN</td><td>Hard to track down</td></tr> <tr><table style="background-color:orange"> <tr><td colspan=2><td>Nested tables</td> <td>Use colors to help solve nested table issues.</td></tr> </table></td></tr></table> </table> </body>  $\langle$ /html>

Page 17

COSC 122 - Dr. Ramon La

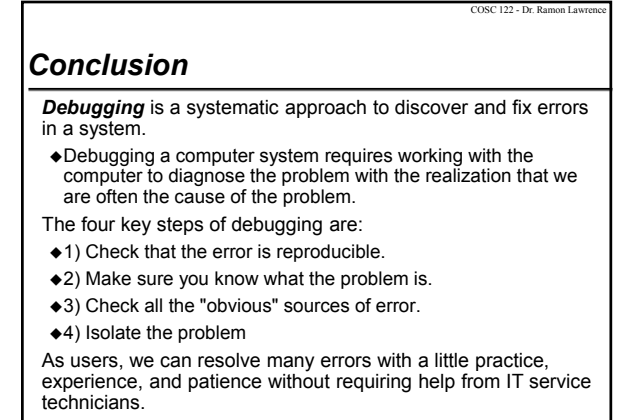

Page 18

## *Objectives*

- Give some examples of imprecise communication.
- Explain why precision is important for a computer.
- Define: debugging
- List and explain the 4 key steps of debugging.
- List (and remember) some common HTML errors.

 $x^2$ 

Be prepared to debug HTML documents both on the computer and on paper.

Page 19

COSC 122 - Dr. Ramon La